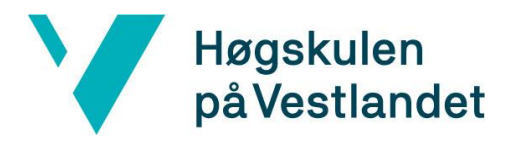

 Fakultet for ingeniør- og naturvitskap Institutt for datateknologi, elektroteknologi og realfag

# Robotarm baneplanlegging med blandet virkelighet **Kravdokumentasjon**

## **Versjon 3**

*Dokumentet er basert på Kravdokumentasjon utarbeidet ved NTNU. Revisjon og tilpasninger til bruk ved IDER, DATA-INF utført av Carsten Gunnar Helgesen, Svein-Ivar Lillehaug og Per Christian Engdal. Dokumentet finnes også i engelsk utgave.* 

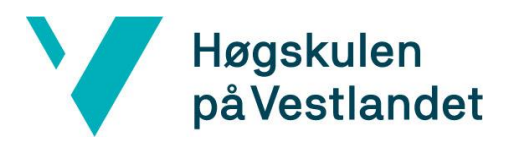

## **REVISJONSHISTORIE**

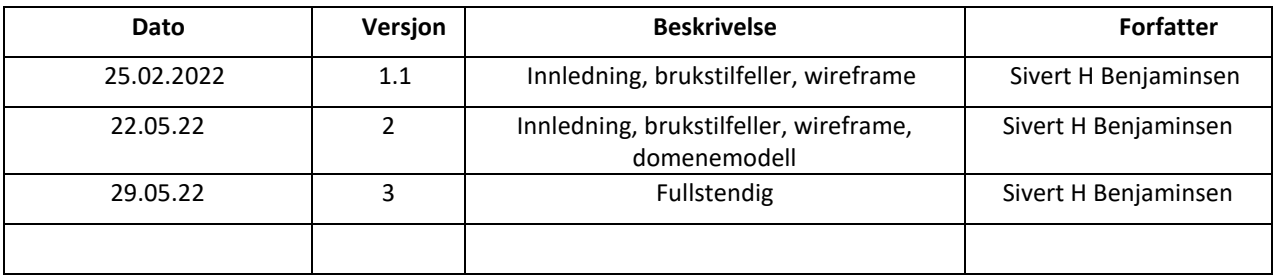

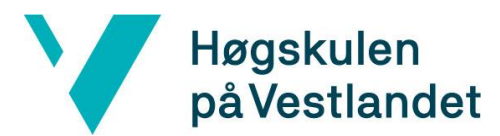

#### **INNHOLDSFORTEGNELSE**

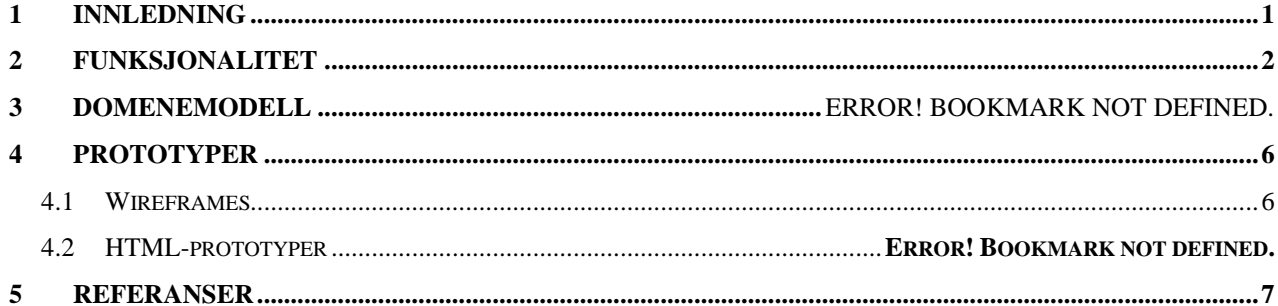

## <span id="page-3-0"></span>**1 INNLEDNING**

Dokumentet er skrevet for utviklingen av en software, bygget på ROS(Robot Operating System), Unity og Microsoft HoloLens 2, for visualisering og styring av UR5 robotarm. Dokumentet inneholder en beskrivelse av de underliggende funksjonalitetene som ligger til grunn for at systemet vi utvikler skal kjøre med hensyn på kravene vi er gitt. Hensikten med dokumentet er å kartlegge funksjonene som systemet er bygget på en slik måte at alle som leser det har en klar og lik forståelse for hva og hvordan de funksjonelle egenskapene skal bli utviklet.

# <span id="page-4-0"></span>**2 Funksjonalitet**

#### **Use Case:**

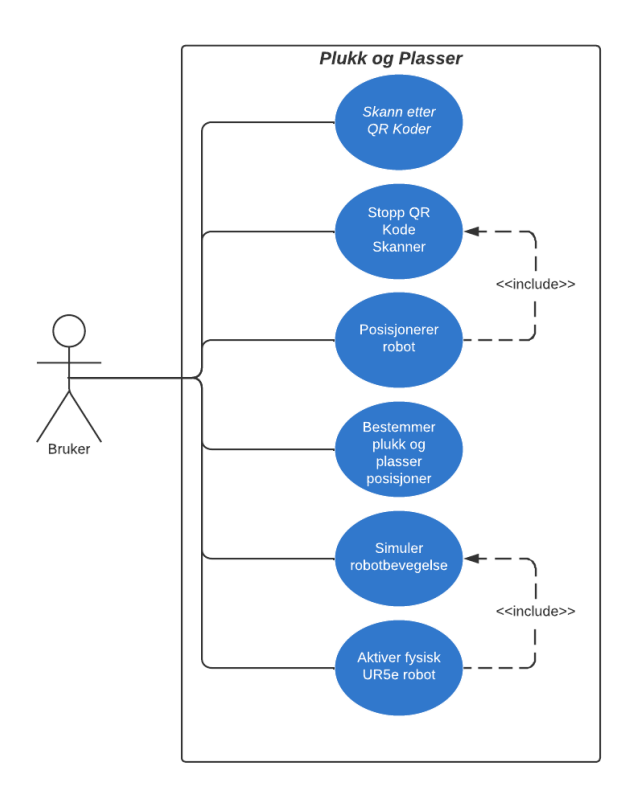

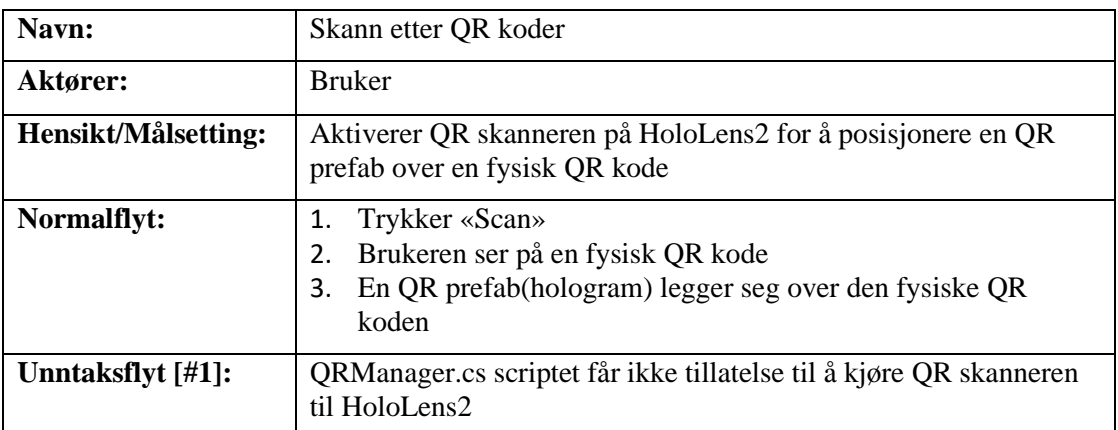

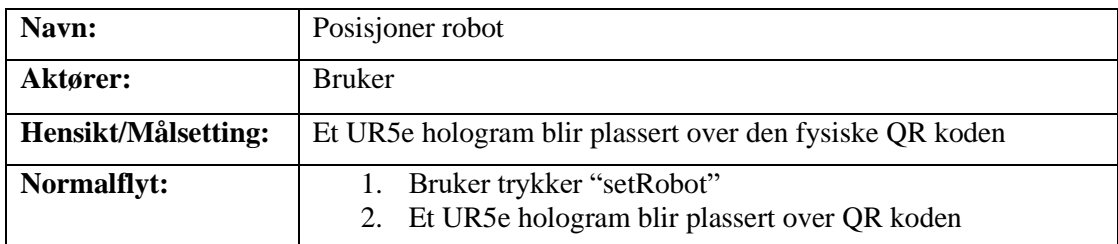

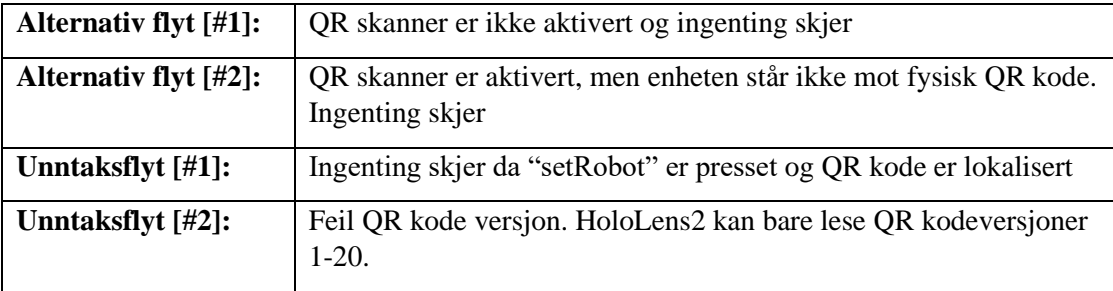

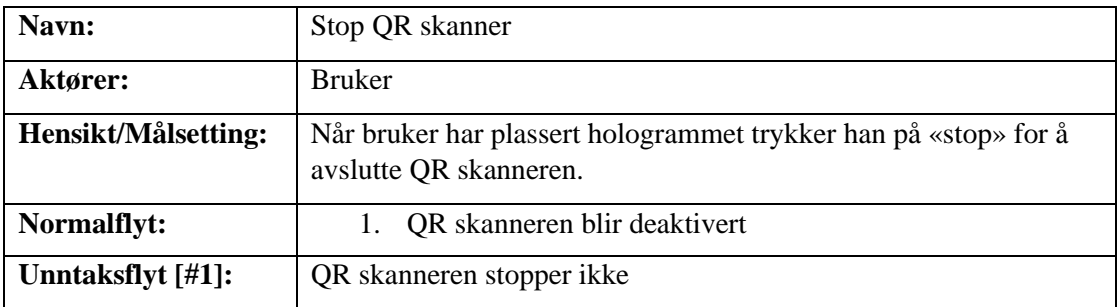

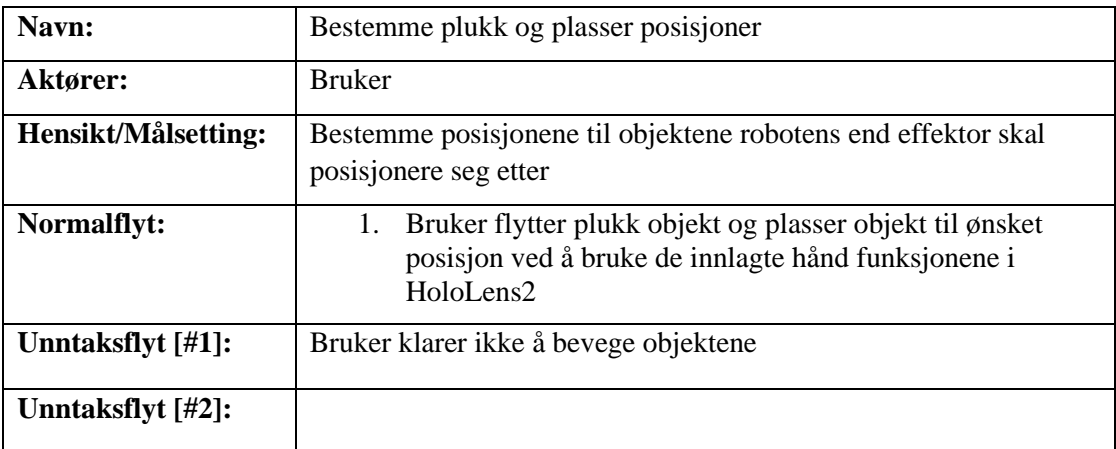

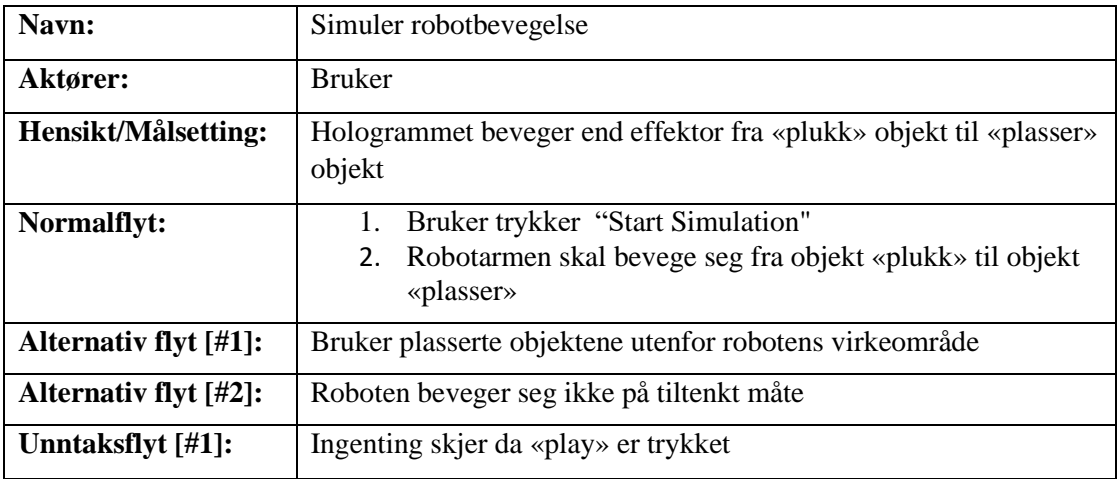

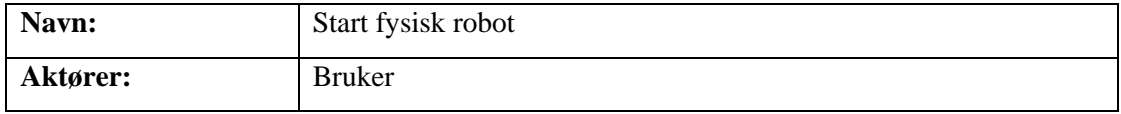

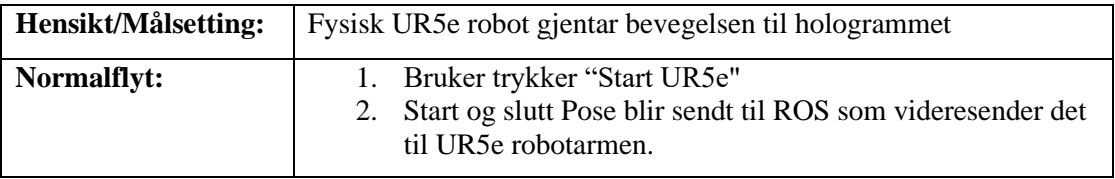

# **Systembeskrivelse**

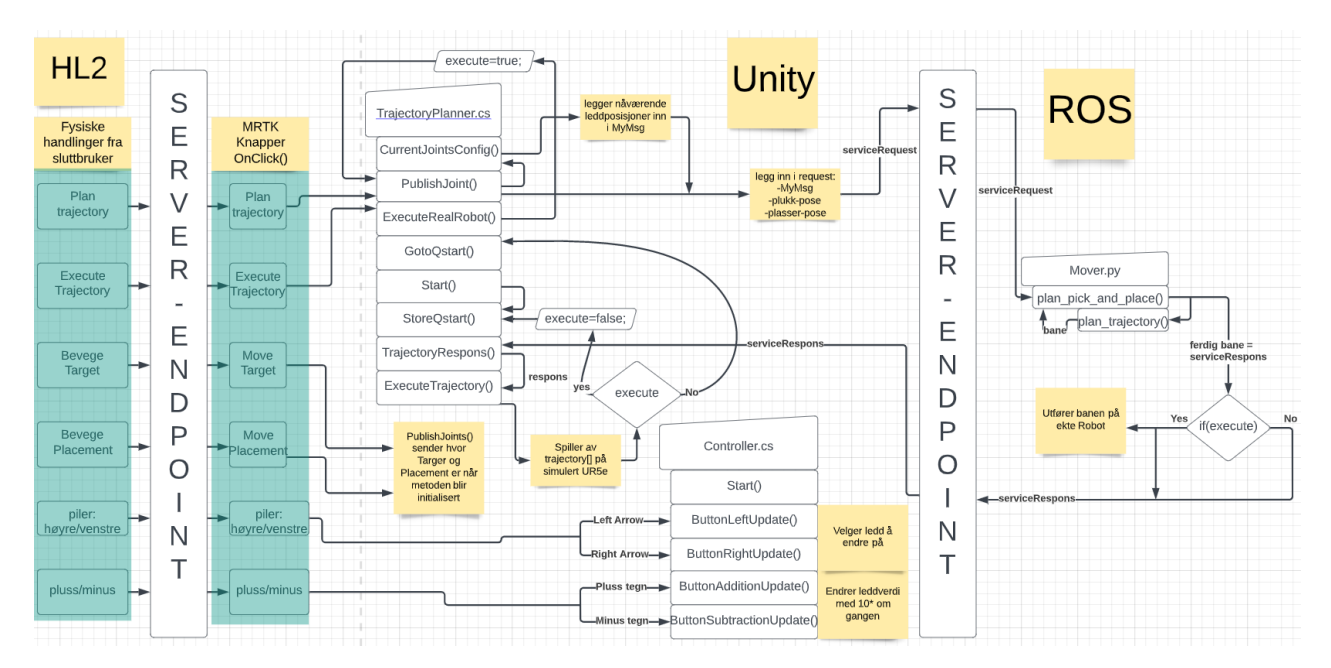

# <span id="page-8-0"></span>**PROTOTYPER**

### **Wireframes**

<span id="page-8-1"></span>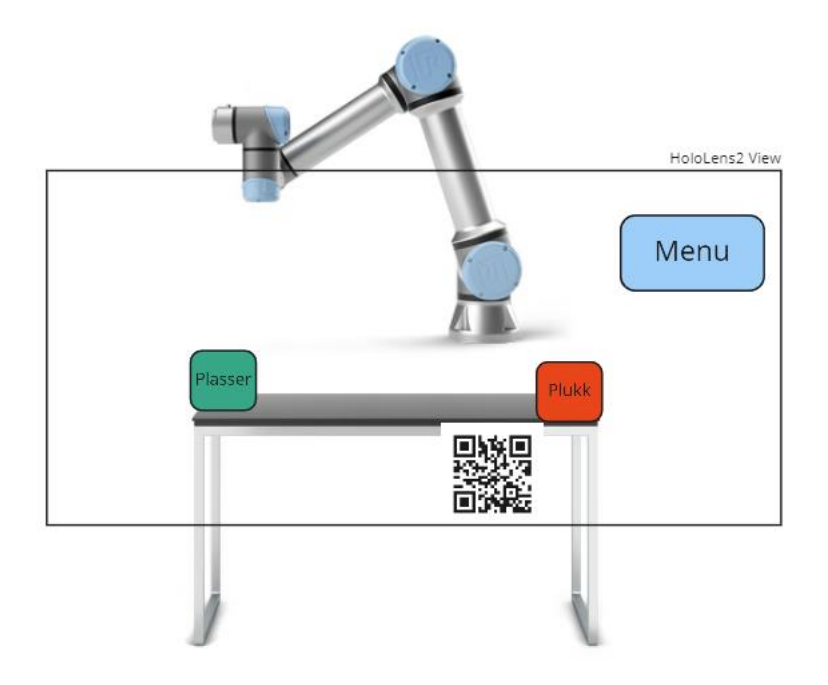

## <span id="page-9-0"></span>**5 REFERANSER**

Verktøy wireframe:

<https://miro.com/>

Bilder wireframe:

QR kode:<https://snl.no/QR-kode>

UR5e:

[https://www.maskinregisteret.no/machine/view/307265/universal\\_robots\\_ur5e\\_den\\_fleksi](https://www.maskinregisteret.no/machine/view/307265/universal_robots_ur5e_den_fleksible_roboten_med_stor_kapasitet) [ble\\_roboten\\_med\\_stor\\_kapasitet](https://www.maskinregisteret.no/machine/view/307265/universal_robots_ur5e_den_fleksible_roboten_med_stor_kapasitet)

Bord:<https://www.istockphoto.com/photos/metal-table-legs>